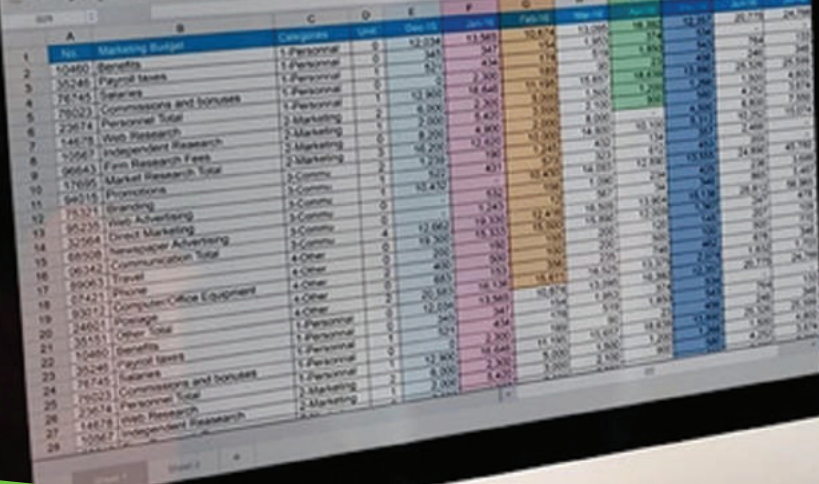

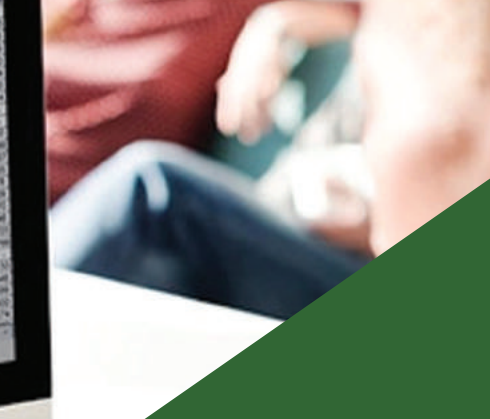

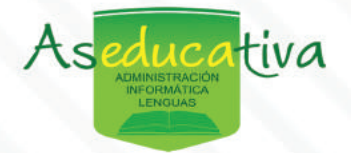

# **MICROSOFT EXCEL+POWERBI**

**CURSO**

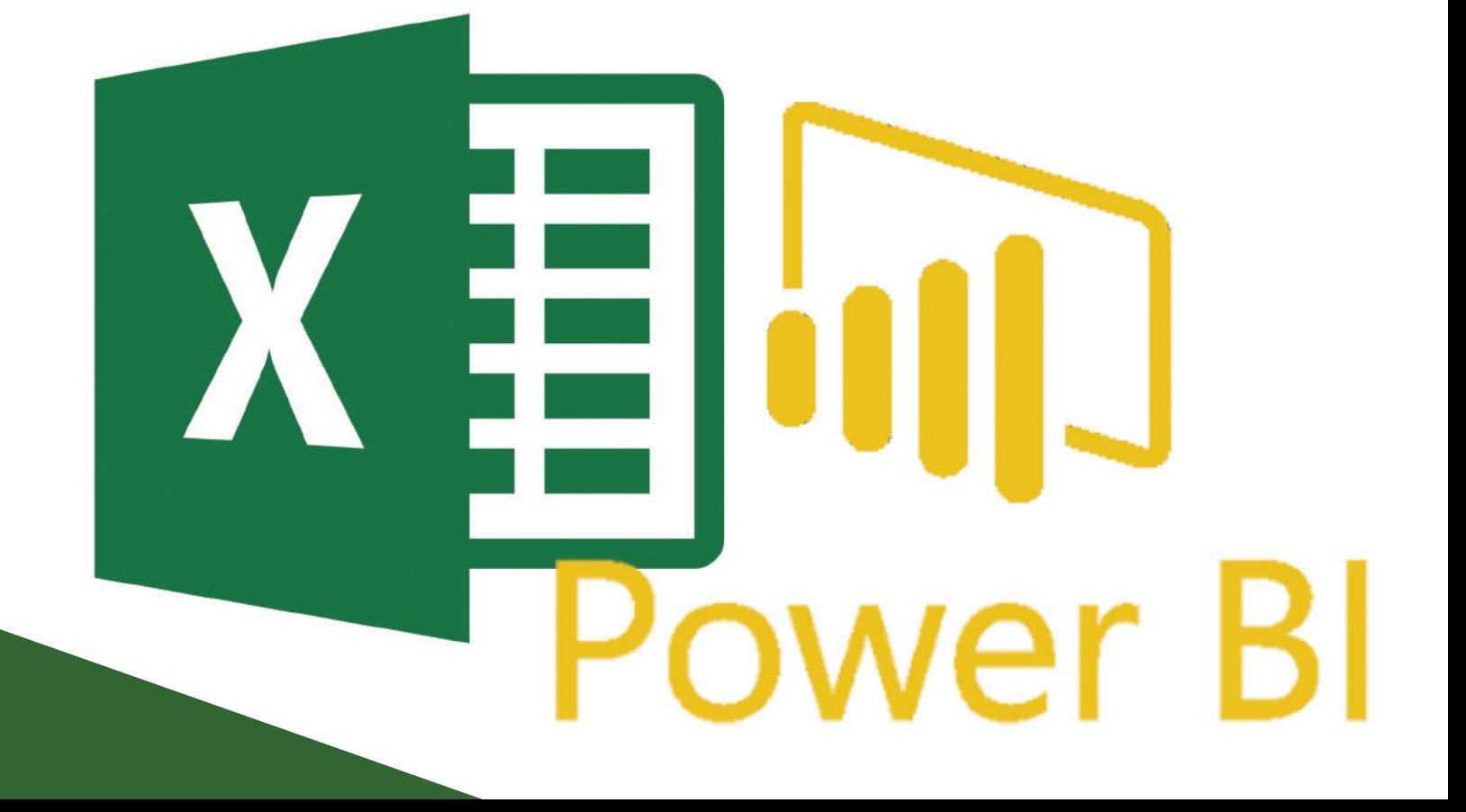

# **REQUISITOS**

• Conocimiento básico a nivel de computación y windows (digitación con teclado guardar archivos, uso de carpetas en windows)

• Computadora e internet personal (en caso de llevar el curso VIRTUAL)

# **GENERAL**

tiva

Curso libre comprendido por 72 horas (6 meses) de clases prácticas, el curso pretende brindar una noción general amplia de las herramientas de Microsoft Excel y PowerBi, el fin es que el estudiante pueda modelar todo ese conocimiento a su conveniencia laboral o persona y así poder superar barreras y retos que puedan presentar estos programas la ejecución natural del mismo

# **OBJETIVO PARA EL EGRESADO**

AL final de programa el egresado va tener todas las herramientas necesarias de dicho programa para realizar informes para hacer frente a las funciones laborales y personales que se le presente en el uso del análisis de datos.

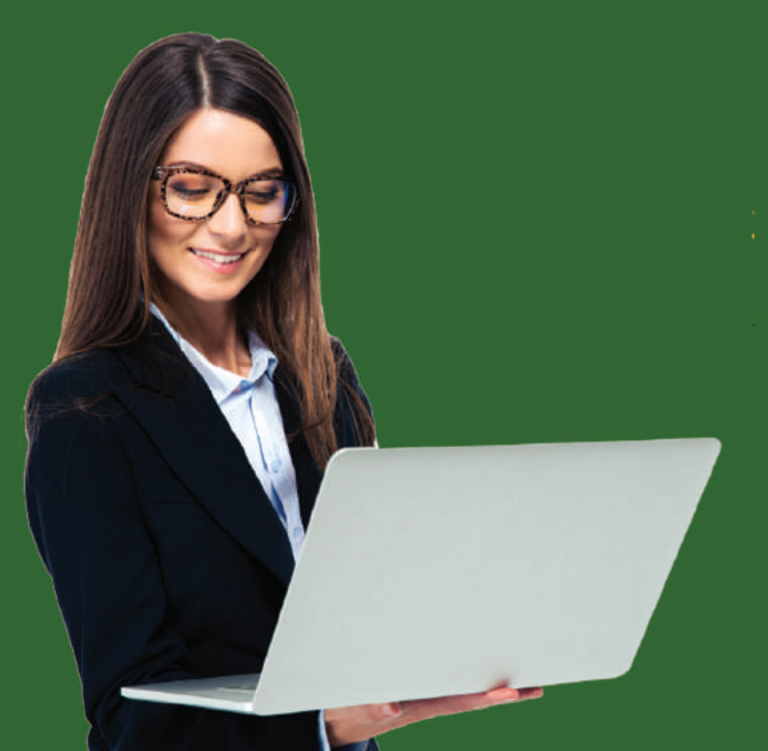

# **PLANDE EXCEL**

# **1.MES**

-Partes hoja de trabajo -Manipulación de columnas, filas y celdas -Manipulación de hoja de cálculo -Digitación de números y texto -Partes del programa de Excel -Introducción opciones de formato -Crear formulas elementales +, -,  $/$ ,  $*$ -Copiar, Cortar, Pegar -Insertar series de datos -Concepto de celdas relativas y absolutas -Casos prácticos función truncar /factura

# **2.MES**

- -Formato de celdas fuente
- -Formato de celdas numeración
- -Formato de celdas alineación
- -Formato de celdas bordes/relleno
- -Formato de celdas bordes/protección
- -Proteger una hoja
- -Formato de página/Impresión
- -Insertas/BorrarColumnas-Filas-Celdas
- -Fijar paneles
- -Gráficos -introducción
- -Casos prácticos 2

tiva

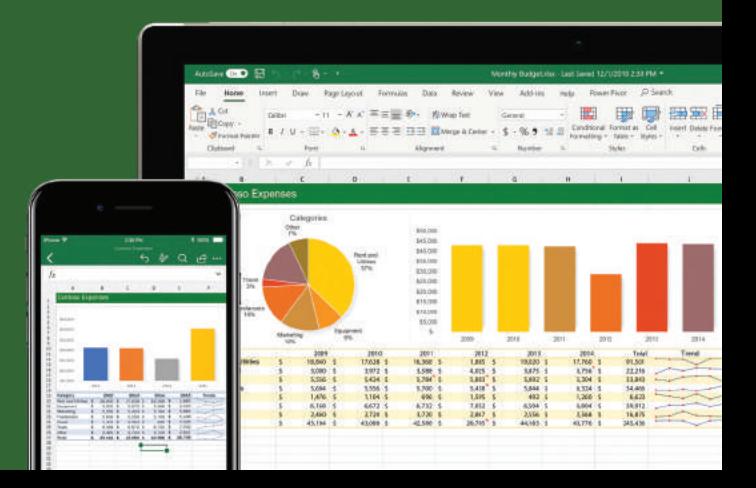

# **PLANDE EXCEL**

## **3.MES**

-Buscar Remplazar -Agrupar -Formato condicionado -Validación de celdas -Ordenar -Autofiltros -Filtros avanzados -Tablas dinámicas -Introducción macros - Grabar Macros -Usuario -Introducción funciones -Casos prácticos

### **4.MES**

tiva

-Función Suma -Función Promedio -Función Contar -Función Máximo y mínimos -Función Contar SI -Función "Aleatorio" y "Aleatorio Entre" -Función Truncar y Redondear -Función concaténate -Función"Si""Y""O" -Función "SI" dentro de "Si" -Casos prácticos -Función Concatenar -BuscarV

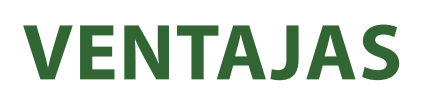

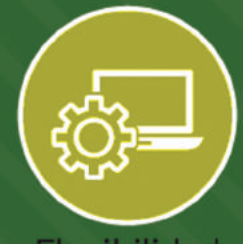

Flexibilidad

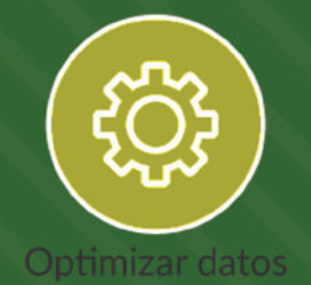

Multiplataforma

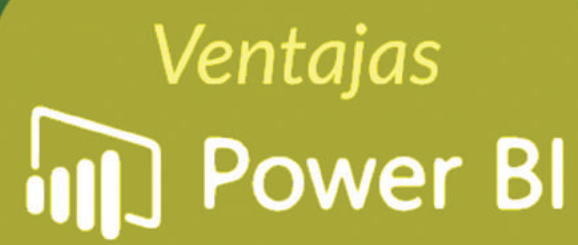

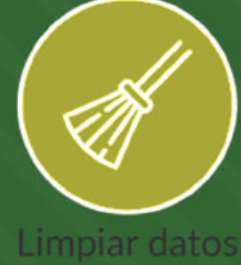

Analizar en profundidad<br>los datos

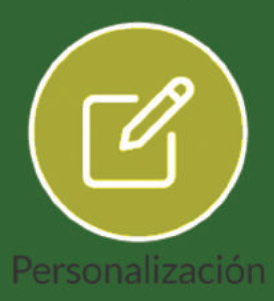

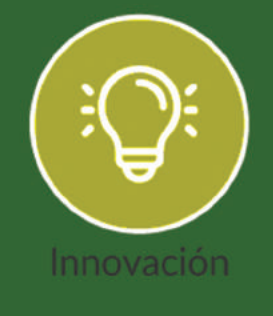

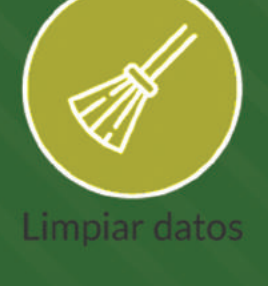

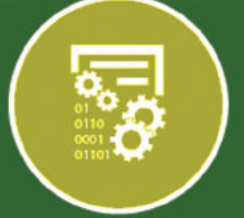

Transformar y combinar datos

tiva  $As$ 

# **PLAN DE POWERBI**

### UNIDAD 1. GENERALIDAD DE LA INSTALACIÓN DE POWER BI

1. Introducción a Power BI

# 2. Instalación de Power BI

### **UNIDAD 2. PARTES DE POWER BI** 1. Entorno de Power Bl

2. Partes

#### **UNIDAD 3. BASE DE DATOS**

1. Partes de las bases de datos

#### **UNIDAD 4. EDITOR QUERY**

1. Introducción al proceso 2. Query editor 3. Procesos ETL 4. Extracción/Importación de datos 5. Combinar datos 6. Transformar datos 7. Carga de datos

### **UNIDAD 5. ORGANIZACIÓN DE DATOS**

- 1. Modelar datos
- 2. Administración de relaciones de datos
- 3. Relaciones

tiva

4. Proceso de Modelado

### **UNIDAD 6. MEDIDAS Y FUNCIONES DAX**

1. ¿Qué son DAX? 2. Funciones DAX \*Divide\*Max\*Day\*Weekday\*Related \*Sum\*Min\*Moth\*Roundup\*Selectedvalue \*Lower\*Calendar\*Year\*Format\*Convert 3. Creación de columnas calculadas 4. Optimización de datos 5. Ejercicio. Crear una tabla con funciones de fecha

# **PLANDEPOWERBI**

### UNIDAD 7. DASHBOAD I

- **1.Áreadetrabajo**
- **2. Filtros y Filas**
- **3. Tablas y Matrices**
- **4. Drill Up y Drill Down**
- **5.ToolTips**
- **6.Visualizacióndedatos**
- **7. Conociendo Objetos Visuales**
- **\*Gráficodebarrasycolumnas\*Gráficocircularyanillos**
- **\*Gráficodelíneas\*Coroplético**
- **\*Embudos**
- **8. Visualización de tablas y Matrices**
- **9.DrillUpyDrillDown**
- **10. Formatos de objetos visuales**
- **11.DesarrolloTooltips**
- **12.Obtenermásvisualizaciones**

### DASHBOADII

#### **1. Tipos de filtros.**

- **2. Formato condicional.**
- **3.Etiquetasdinámicas.**
- **4. Objetos y figuras.**
- **5.Interacciónentreobjetosvisuales.**
- **6. Formato condicional.**
- **7.Tarjetasdinámicas.**

### UNIDAD8.ACTUALIZACIÓN,IMPRESIÓNAPDFYOTRASVISUALIZACIONES

**1.Actualizaciónmanual. 2.ImpresiónaPDF. 3. Conexión a bases de datos WEB. 4.EsquemaJerárquico.\*Medidor 4.ExportaciónPDF**

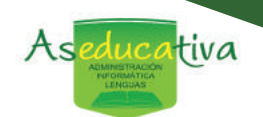